La nomenclature des documents à pour objectif d'uniformiser le nom des différents documents qui se trouvent sur le serveur. C'est cette uniformisation qui permet par exemple de réaliser le traitement qui fabrique automatiquement les version élèves et PDF des cours. Il est donc primordial que les "rédacteurs" respectent les conventions de syntaxe énoncées dans cette page. Il peut arriver que nous soyons obligés de changer certaines conventions. Dans ce cas nous avertirons les abonnés du changement. Les modification éventuelle sur le serveur seront réalisées par le web master.

## **Convention de langage**

- ODT, ODM, ODF, PDF désigne les types de documents couramment utilisés. Les document PDF sont les documents qui s'ouvrent avec Acrobat reader. Les Documents ODx sont des document réalisés avec libre office qui est une suite logicielle bureautique concurrente de Microsoft office. Ce sont les seuls documents bureautiques autorisés dans les progressions en service. De façon plus générale nous ne souhaitons pas sur le serveur avoir de documents en provenance de la suite microsoft.
- Le terme "dossier" désigne un répertoire.
- Le terme "document" désigne un fichier
- Le terme "chemise" désigne un document qui regroupe d'autres documents. Soit sous forme de lien dans un document ODM, soit sous forme de pages différentes d'un document ODT.

## **Règles de syntaxe**

Ces quelques règles ont pour but d'éviter la perturbation de certains traitement sur le serveur, et de faciliter la recherche de documents.

- Pas d'espaces entre les mot mais un tiret bas (touche 8)
- Pas d'accents
- Pas de ponctuation
- Pas d'apostrophe
- Pas de symboles

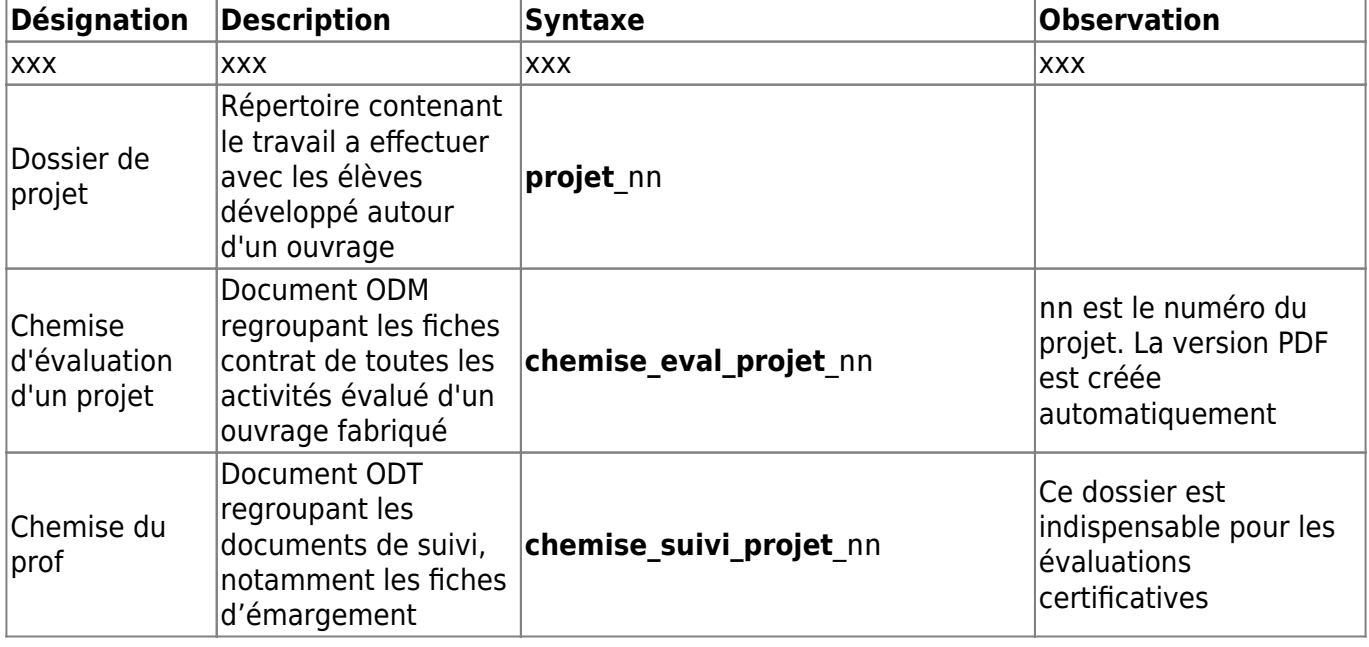

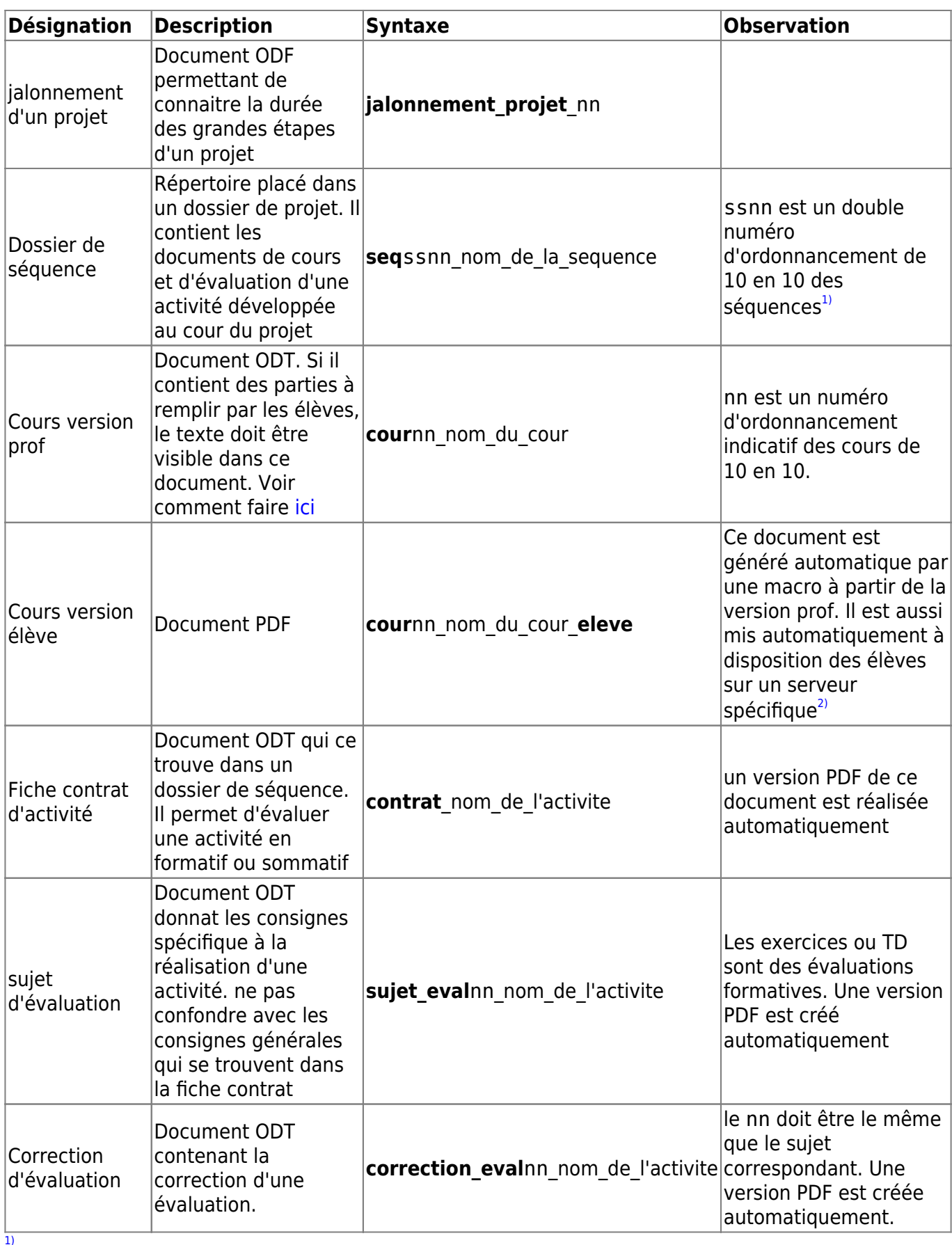

un projet peut contenir plusieurs groupes de séquences on pourrais donc trouver un projet avec seq1010 puis seq2010 et seq2020. Cela donne l'ordre conseillé des séquences. D'abord les séquences 10xx puis les séquences 20xx [2\)](#page--1-0)

Attention tous les documents comportant le mot "eleve" sont mis sur un serveur de téléchargement

From:

<http://163.172.214.170/dokuwiki/>- **Utilisation du serveur**

Permanent link: **<http://163.172.214.170/dokuwiki/doku.php?id=start:nomenclature&rev=1471947171>**

Last update: **2016/08/23 12:12**

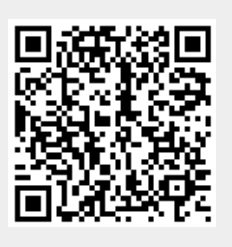